# **pfSense - Bug #10982**

# **Primary/Secondary DNS Server field validation issue in Setup Wizard**

10/15/2020 03:09 PM - Jared Dillard

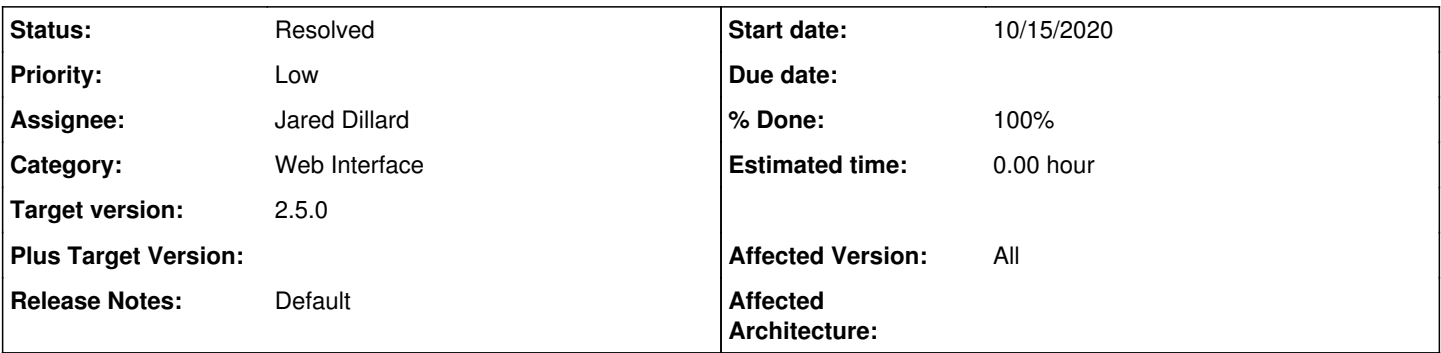

# **Description**

When clearing out the Primary/Secondary DNS Server fields in the Setup Wizard it causes the validation to fail. An empty field might need to be considered valid to prevent that.

### **Associated revisions**

#### **Revision d4dc6562 - 10/16/2020 07:56 AM - Steve Beaver**

Fixed #10982 by adjusting validation regex.

### **History**

# **#1 - 10/16/2020 07:55 AM - Steve Beaver**

*- Target version set to 2.5.0*

*- Affected Version set to All*

Adjusted regex to permit secondary DNS server setting to be blank

#### **#2 - 10/16/2020 07:55 AM - Steve Beaver**

- *Status changed from New to Feedback*
- *Priority changed from Normal to Low*

## **#3 - 10/16/2020 08:04 AM - Steve Beaver**

*- Assignee changed from Steve Beaver to Jared Dillard*

### **#4 - 10/16/2020 08:05 AM - Steve Beaver**

*- % Done changed from 0 to 100*

Applied in changeset [d4dc6562bf1eb5948bdc34ad09478c810df968eb.](https://redmine.pfsense.org/projects/pfsense/repository/revisions/d4dc6562bf1eb5948bdc34ad09478c810df968eb)

## **#5 - 10/18/2020 01:45 PM - Max Leighton**

When I run through the setup wizard with Allow DNS servers to be overridden by DHCP/PPP on WAN unchecked in

2.5.0-DEVELOPMENT (amd64) built on Sun Oct 18 07:01:13 EDT 2020 FreeBSD 12.2-STABLE

it will accept blank fields for the primary server, secondary server, or both. Validation still fails as expected for invalid addresses like test, 0, 256.256.256.256, etc.

Unless we want to require at least one valid server here, this can be marked as resolved.

## **#6 - 10/19/2020 10:20 AM - Jim Pingle**

*- Status changed from Feedback to Resolved*

The default config (With DNS Resolver enabled and in Resolver mode) does not require any DNS servers to be present under System > General or in the wizard. So accepting blank DNS servers is not only allowed, it is the most desirable behavior.

In the future we may want to add a checkbox to the wizard to allow the user to choose forwarding mode here, but that's unrelated to this as it is now.